# THE CONTACT

The official publication of the Windsor Camera Club

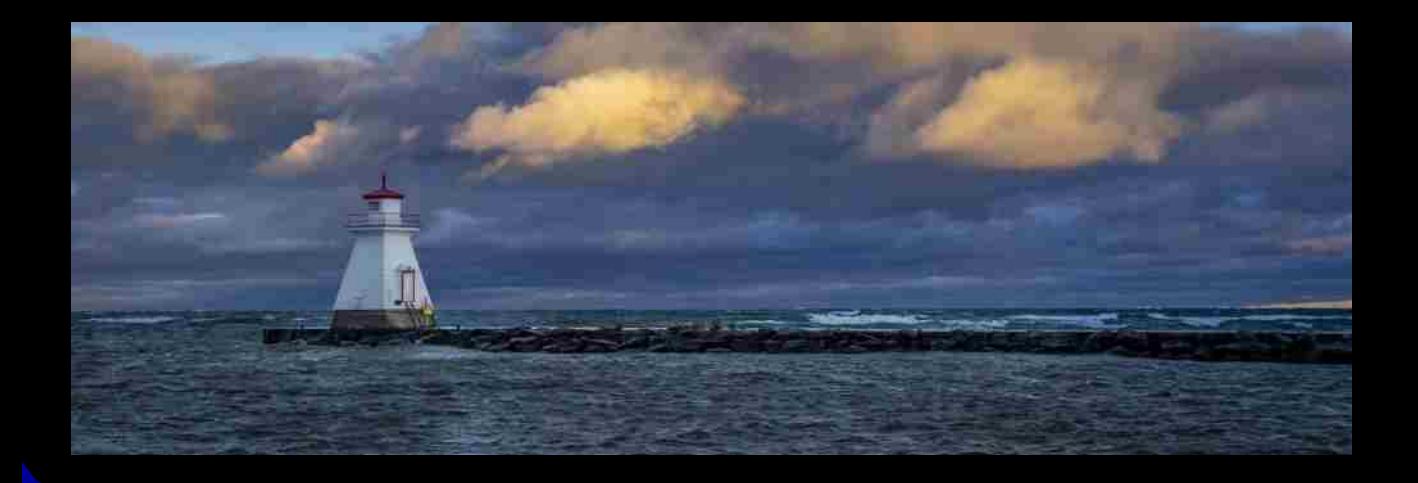

*Cover Image :Doug Myers Southampton Early Morning*

December 2023

#### Inside This Issue

- 1 Cover image: Doug Myers
- 2 **Inside This Issue & Meeting Schedule**
- 3 Editorial / Assignments
- 4 Program Night What's New Ted Kloske
- 5 WCC Photographing Willistead Manor
- 6 GDCCC Digital Results November 2023
- 7 28 November Competition Results
- 29 WCC at Henry's
- 30 WCC Mentors
- 31 Preparing Images for Competition
- 32 WCC Executive and Directors

#### **Meeting Schedule**

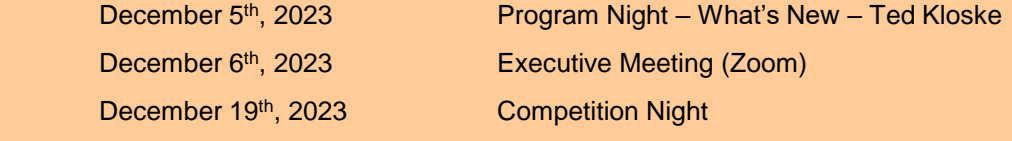

Meetings will be held at Gethsamane Lutheran Church 1921 Cabana Rd W. Windsor at 7:30pm

#### Winter – An amazing season for Photography

Winter photos can be hauntingly beautiful. Snowy landscapes, frozen water, bare tree branches…There are countless winter scenes worth photographing.

Besides having the right clothes and gear, you'll need to learn how to best shoot winter scenery. In particular, snow can be <sup>a</sup> real challenge. It's one of the most stunning and most frustrating winter subjects. Even with freezing cold weather, winter can be <sup>a</sup> lot of fun for photographers.

#### Embrace the bleakness

Winter scenery can sometimes look gloomy with bare trees and colorless landscapes. Though this bleakness can be depressing in real life, it can actually look striking in a photo. The barrenness offers fewer distractions, so you can focus on subjects that otherwise might not stand out. You can get wonderful photos of abandoned buildings and other moody subjects that fit the season perfectly.

#### Look for liveliness and humor

Fun and laughter don't stop just because it's dreary outside. In fact, humor and liveliness can be even more heart-warming in winter, since it's contrasted against the bleakness. If nothing else, looking for humorous scenes to photograph might help with shaking off any winter blues.

#### Pay attention to bright colors

One challenge of winter photos is creating an eye-catching image when a scene is dull and gray. There are several ways to deal with this problem, but the simplest solution is to find color. A colorful subject or background will instantly make your winter photo more striking, as the color will stand out against the dullness.

#### Go out during sunset/sunrise

Winter is arguably the best season to shoot a sunset or sunrise thanks to the low humidity. High humidity can be a problem because it blocks the sun's light, leading to less vibrant sunrises and sunsets. The dryness of winter eliminates this problem, giving you incredibly colorful skies on partly-cloudy days. Besides, you won't have to get up as early or stay up as late to capture it!

#### Photograph snowflakes up close and far away

Snowflakes can be dazzling in a macro photo. Though getting macro snowflake images can be tricky, the results are worth the effort.

#### Get a beautiful photo of a path or road

Roads and paths are an easy way to draw viewers into your photo. They create a clear line that attracts attention and guides the viewers through the image. This technique can be especially effective in a snowy landscape, since the road or path will immediately stand out against the snow. If the road leads to an interesting subject, like an isolated building, the image will be even more powerful.

"When words become unclear, I shall focus with photographs. When images become inadequate, I shall be content with silence" Ansell Adams

#### **Assignments for 2023**

December Snow

#### Windsor Camera Club Tuesday, Dec. 5th 2023 Program

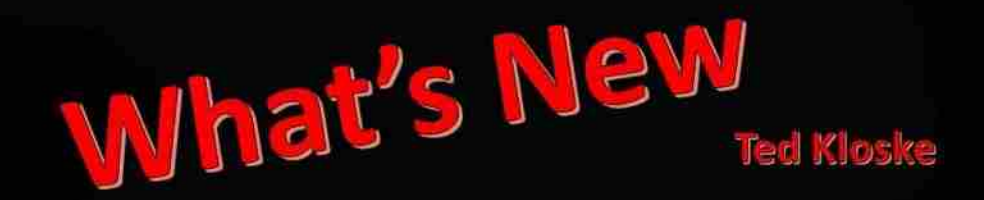

Photography is changing fast. Ted is going to show us how camera bodies, sensors<br>and lenses are getting better every day. The best part is, he will bring the gear so that you can handle it and check it out for vourself. You will know exactly what to ask Santa for.

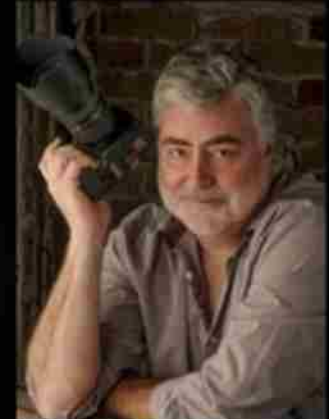

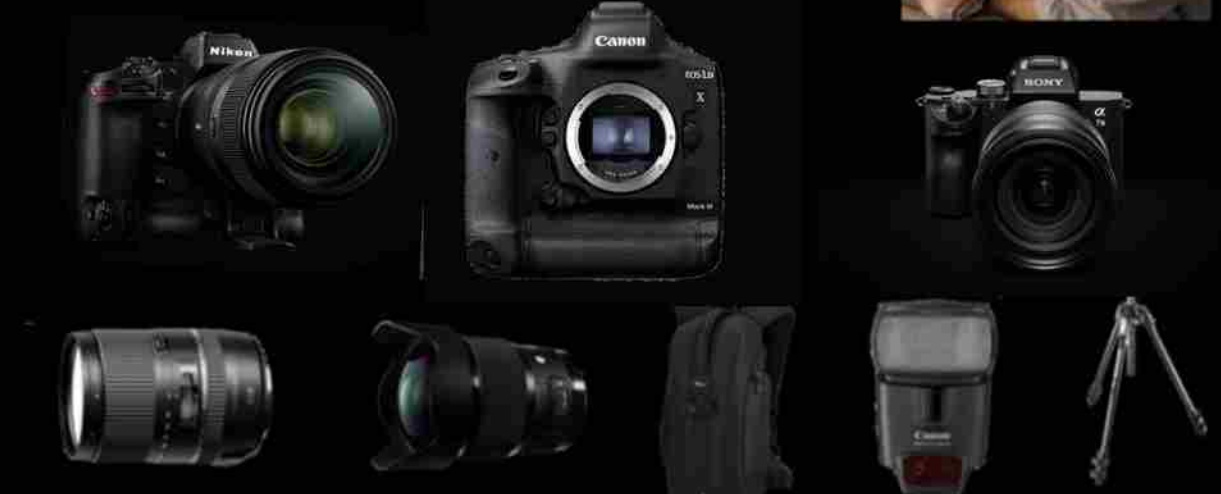

Gethsemane Lutheran Church 1921 Cabana Rd. West.

**Guests Welcome** 

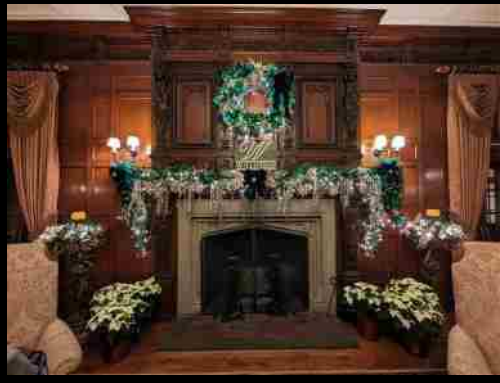

## **Windsor Camera Club**

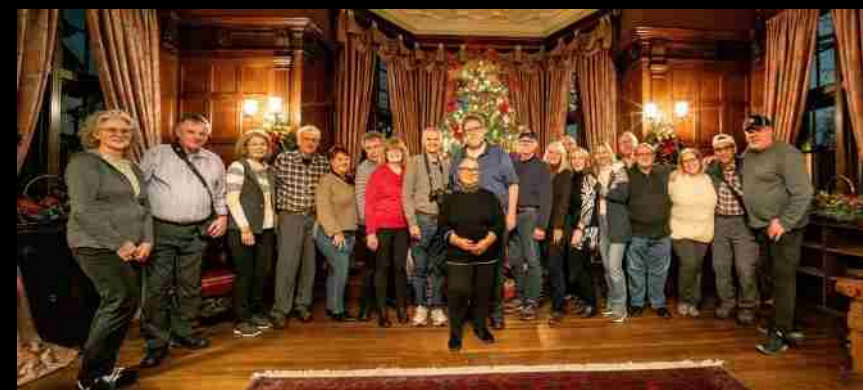

## **Photographing Willistead Manor**

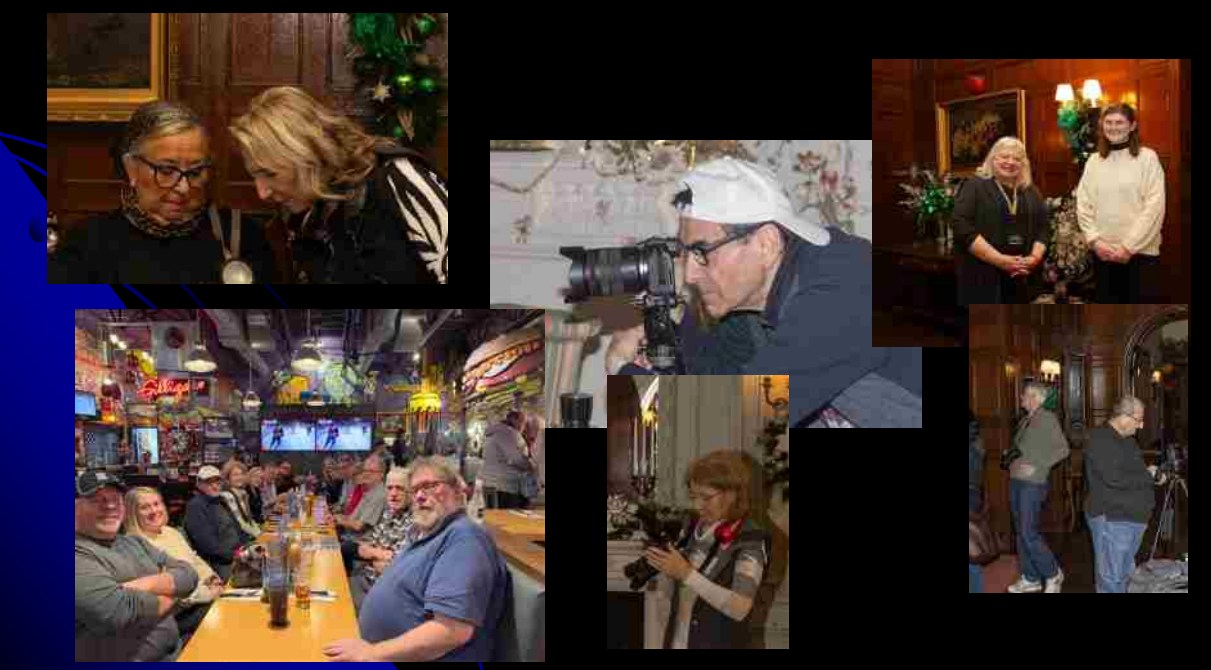

#### **Color General - Beginner**

**1 st , Laura Strilchuck, "Sultry Sorina" (score of 26) HM, Caroline Tachionni, "Uptown Lady" (score of 21) HM, Lillian Dajas, "Bordeaux Backstreet" (score of 21)**

#### **Color General – Advance**

**1 st, Brent Groh, "Sand Storm Riders" (score of 25) 3 rd, Alan Defoe, "Teton Morning Reflection" (score of 23) 3 rd, Brian Masters, "Captivating Capture" (score of 21)**

**Creative – Beginner**

**1 st, Lilliam Dajas, "Quantum Leap" (score of 25) Creative - Advance** 

**3 rd , Maria Guadalupe Amaya, "Gold Dust" (score of 22) Creative - Star**

**2 nd, Brian Masters, "Motown Machinery" (score of 25) Monochrome - Beginner**

**1 st , Rick Kochaniec, "Is That Your Hair" (score of 24)**

**3 rd , Maria Guadalupe Amaya, "Elegance" (score of 22)**

**3 rd, Theresa Tessier, "Fire Hole River" (score of 22)**

**Monochrome – Advance** 

**1 st, Doug Myers, "The Lady in the Hat" (score of 26) Nature – Beginner**

**3 rd, Michelle Chevalier, "Cedar Waxwing" (score of 23) HM, Caroline Tachionni, "The Wolf Waits" (score of 22)**

#### **Nature - Advanced**

**1 st , Norm Rheaume, "Shining Honeycreeper" (score of 25) 2 nd, Lillian Dajas, Prothonotory Warbler" (score of 23)** 

**2 nd , Alan Defoe, "Eastern Bluebird and Prey" (score of 23)**

**3 rd, Laura Strilchuck, "Hummingbird and Sage" (score of 22)**

**3 rd, Linda Menard-Watt, "Kodiak (White) Bears" (score of 22)**

#### **Nature – Salon**

**3 rd , Larry Zavitz, "Bumblebee on Flower," (score of 21)**

### Print Nature

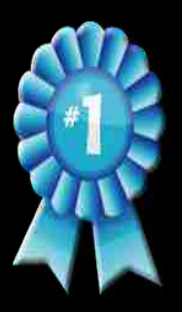

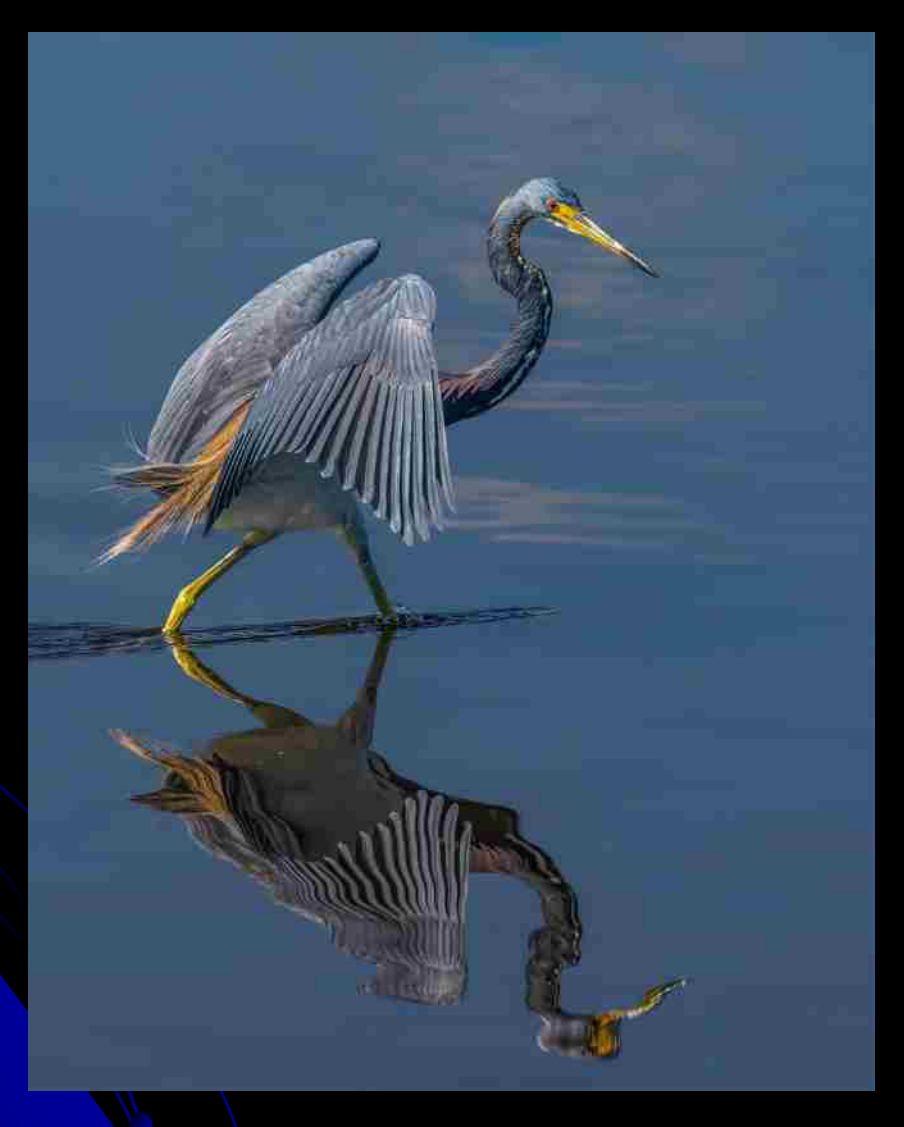

**Alan Defoe** <sup>7</sup> *Tricolored Heron 1 st place Advanced 88.0 points*

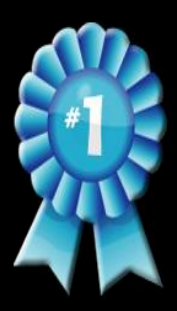

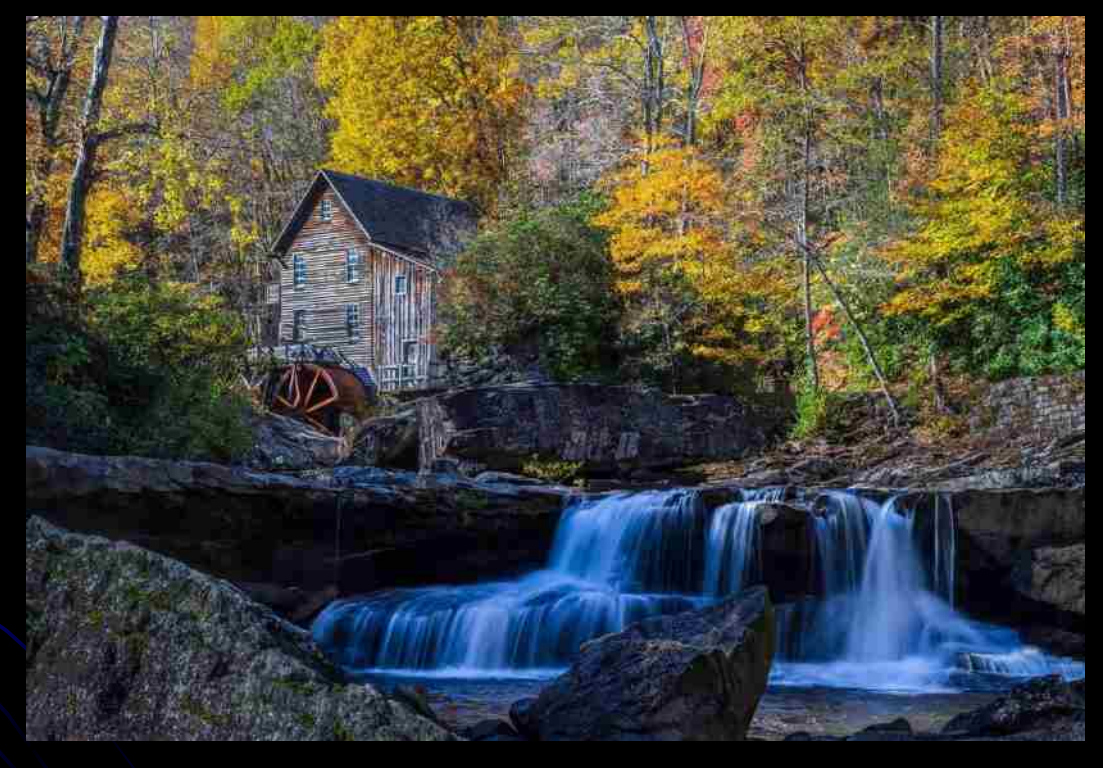

**Alan Defoe** *Glade Creek Grist Mill 1 st place Advanced 86.7 points*

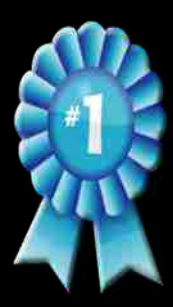

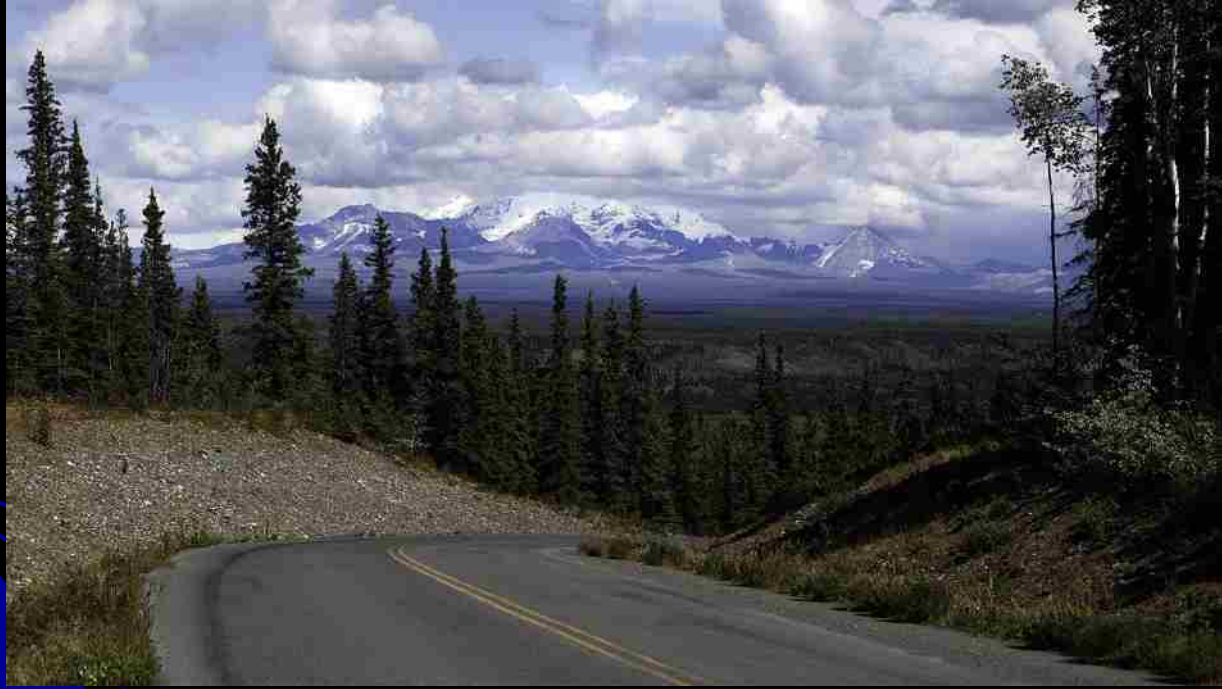

**Rick Jubenville** *Spot light on Color 1 st place Novice 82.7 points*

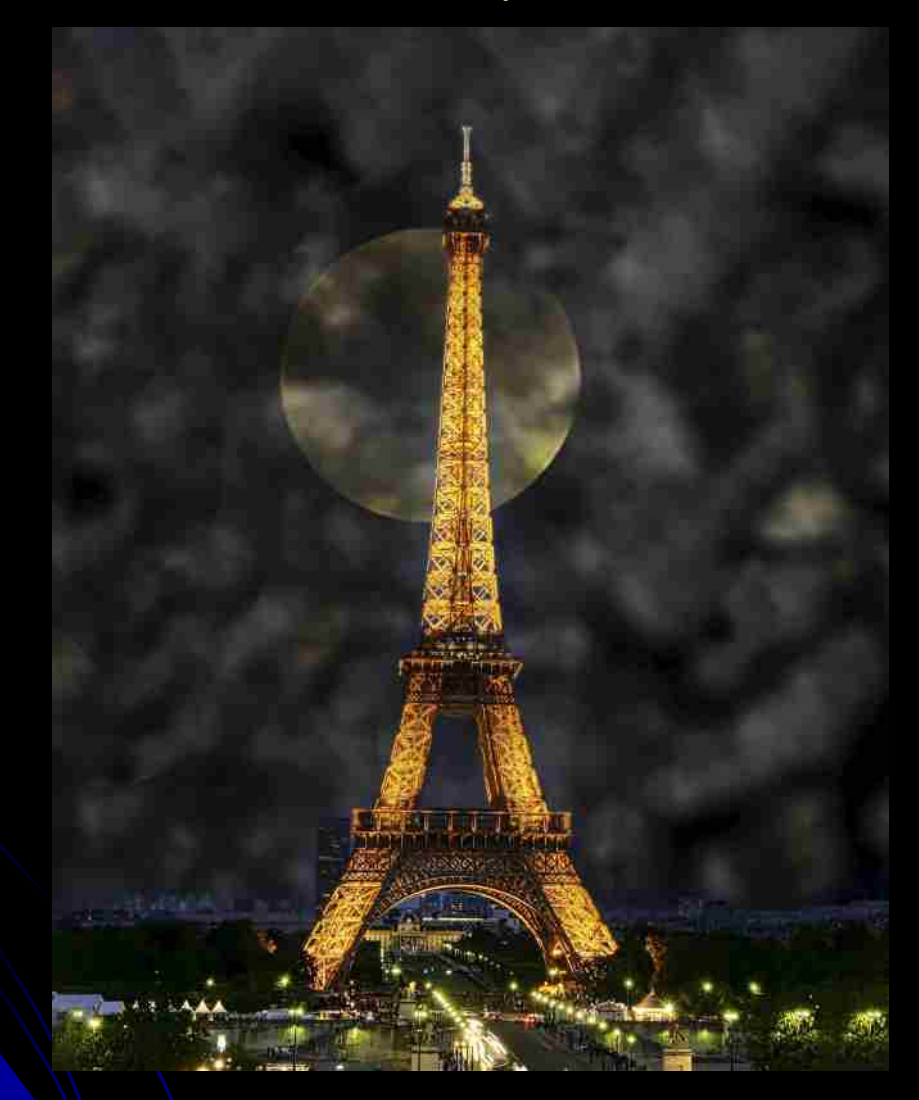

**Willy VanAudenaerde** *Eifel Tower & Moon 2 2 nd place Advanced 86.0 points*

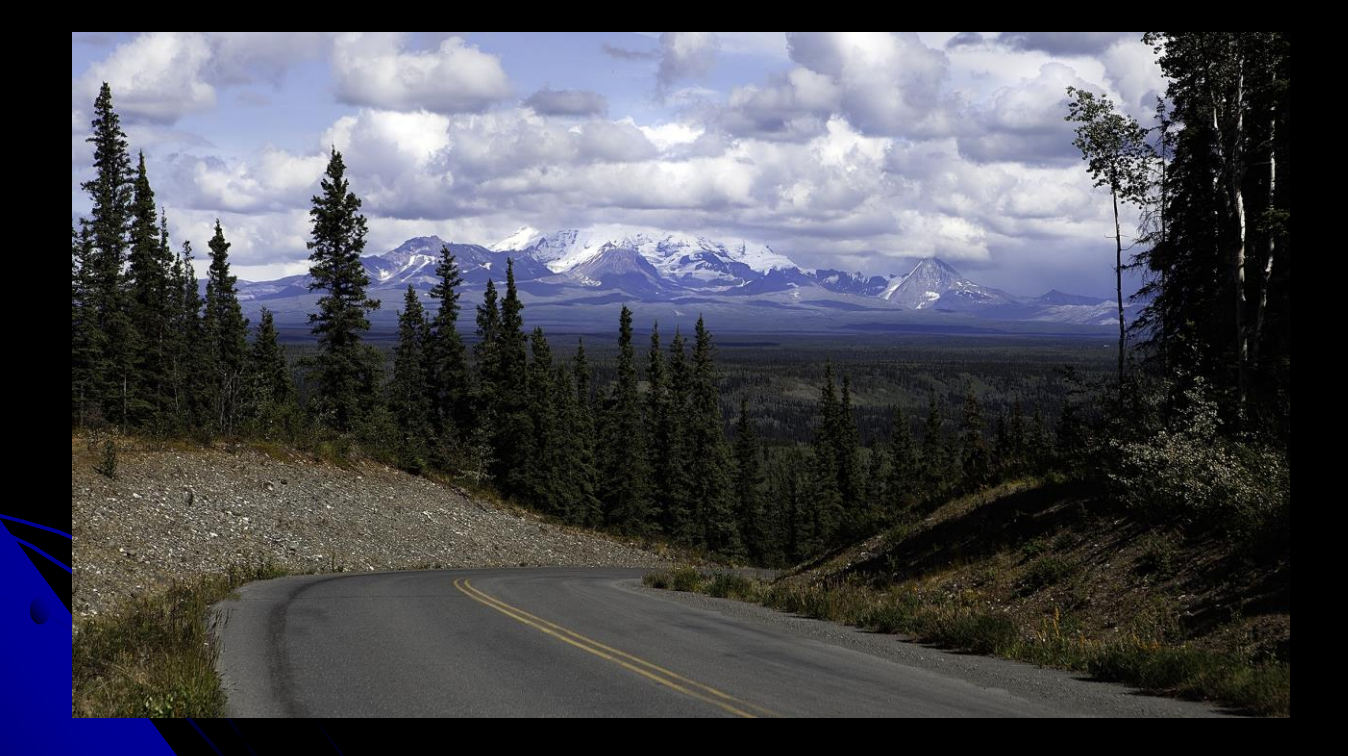

**Joseph van wissen** *Into The Valley 3 rd place Advanced 84.0 points*

#### Print Monochrome

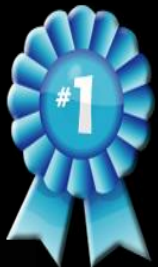

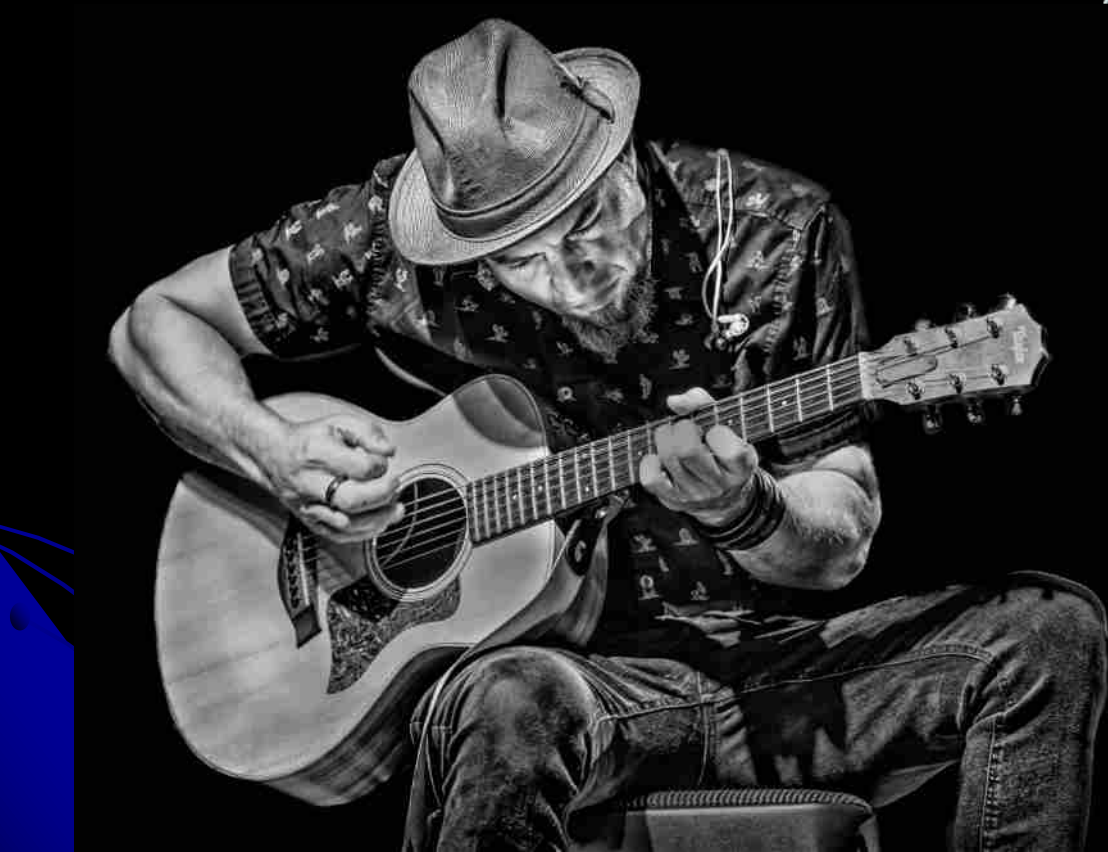

**Brent Groh** 12 *Guitar Man 2 1 st place Advanced 85.0 points*

#### **Print Monochrome**

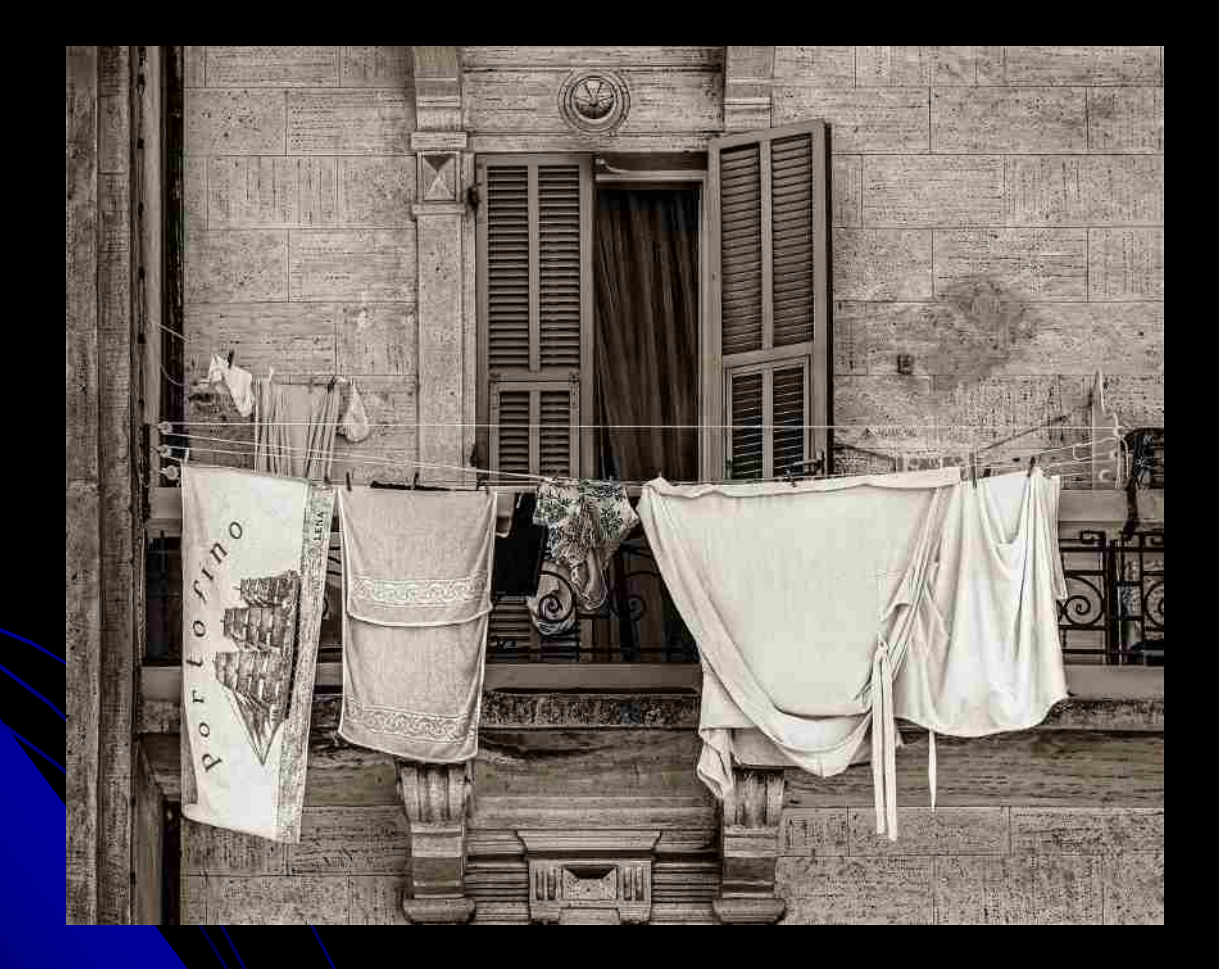

**Greg Aldous Portofino Laundry Day 2 nd Place Advanced 83.7 Points**

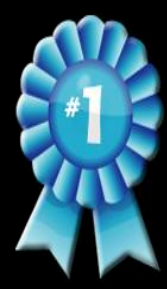

## Digital Altered Reality

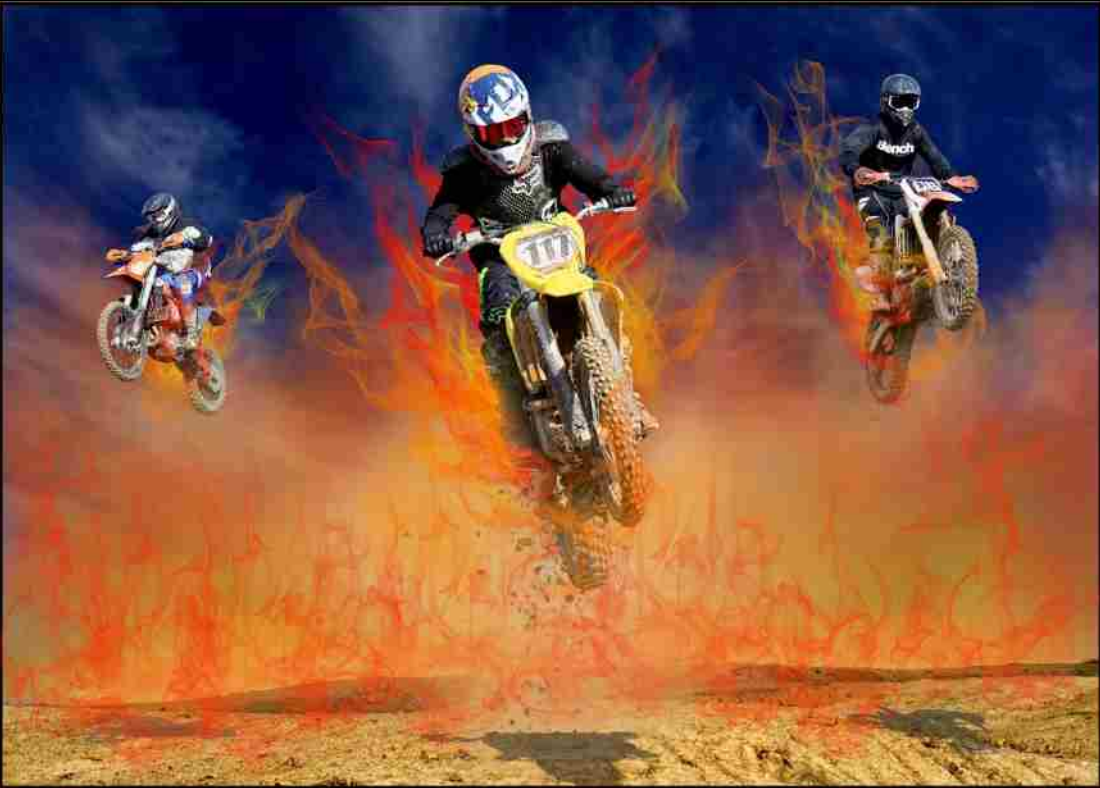

**Brian Masters** *Highway to Hell 1 st place Advanced 87.3 points*

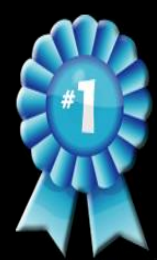

#### Digital Assignment November Mustache

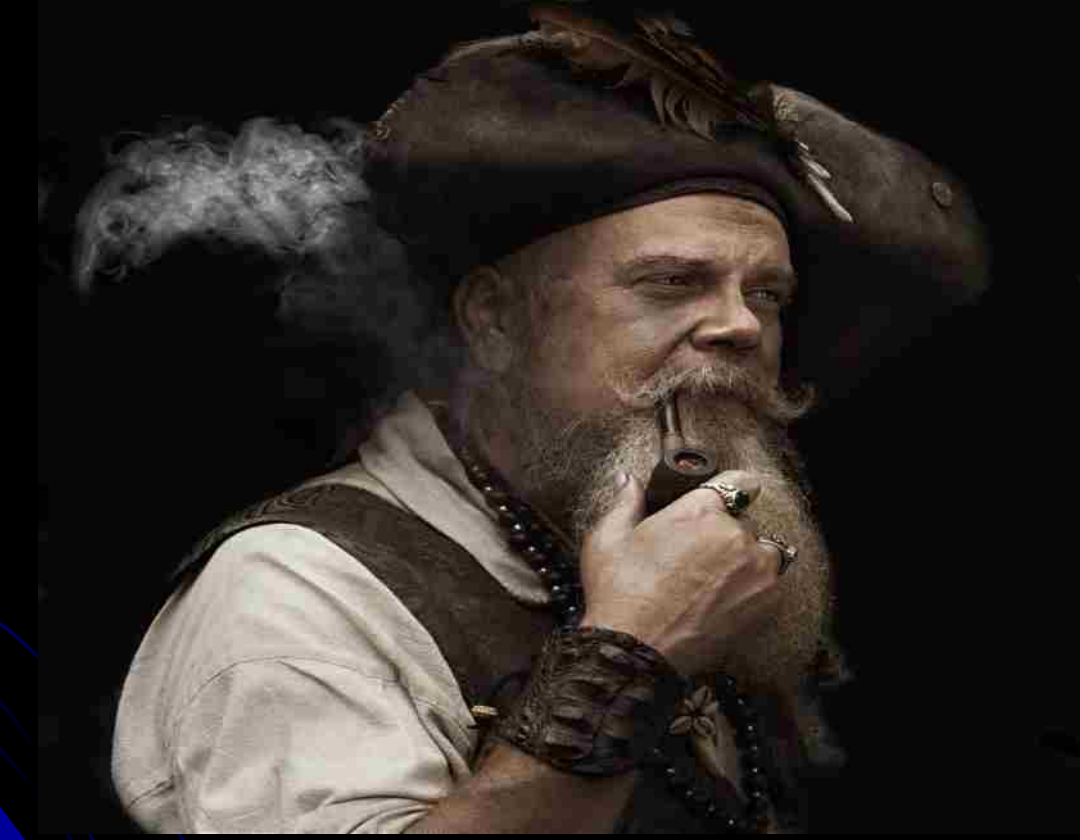

**Brent Groh Handlebar Mustache** *1 st place Advanced 87.3 points*

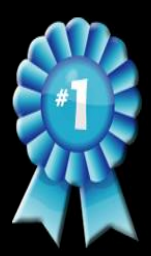

*Greg Aldous Becca 1 st place Advanced 88.0 points*

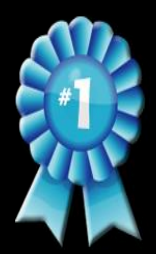

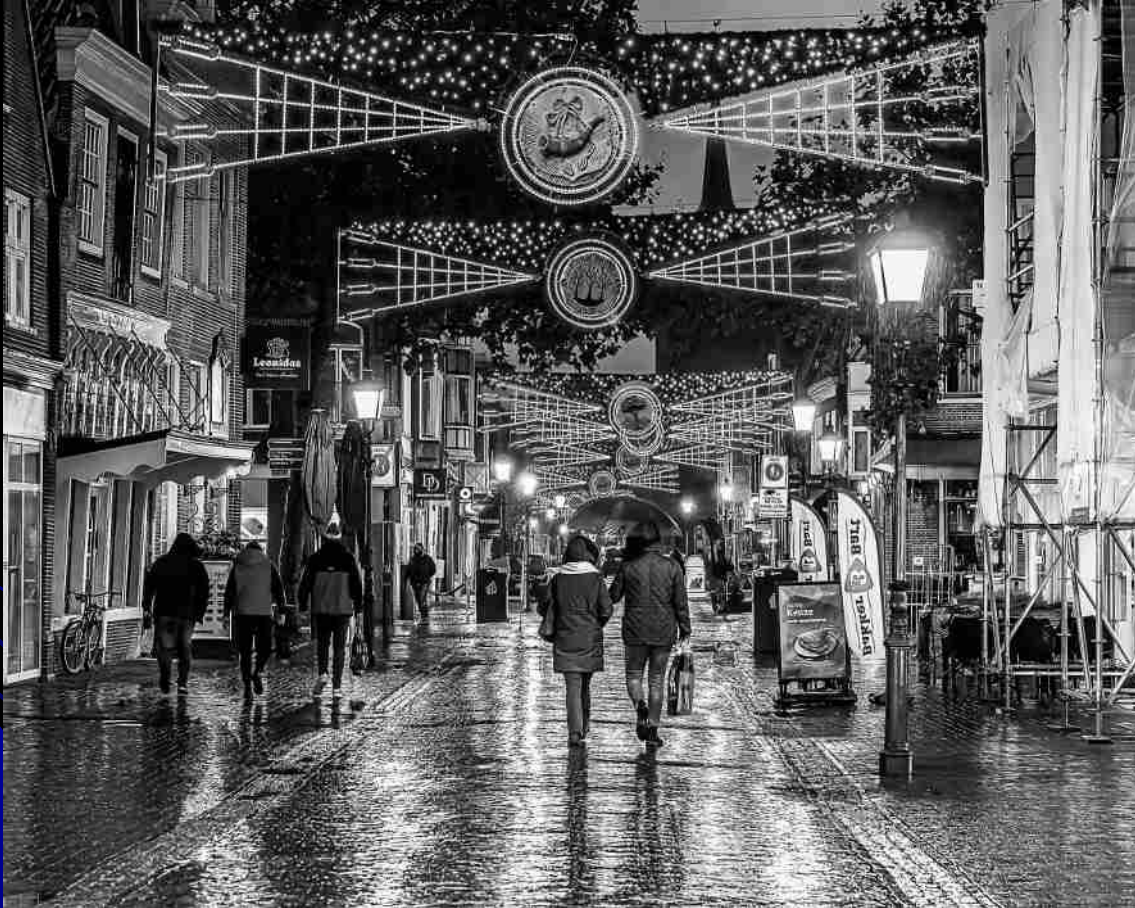

*Stephen Biro An Evening Stroll 1 st place Advanced 88.0 points*

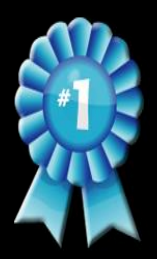

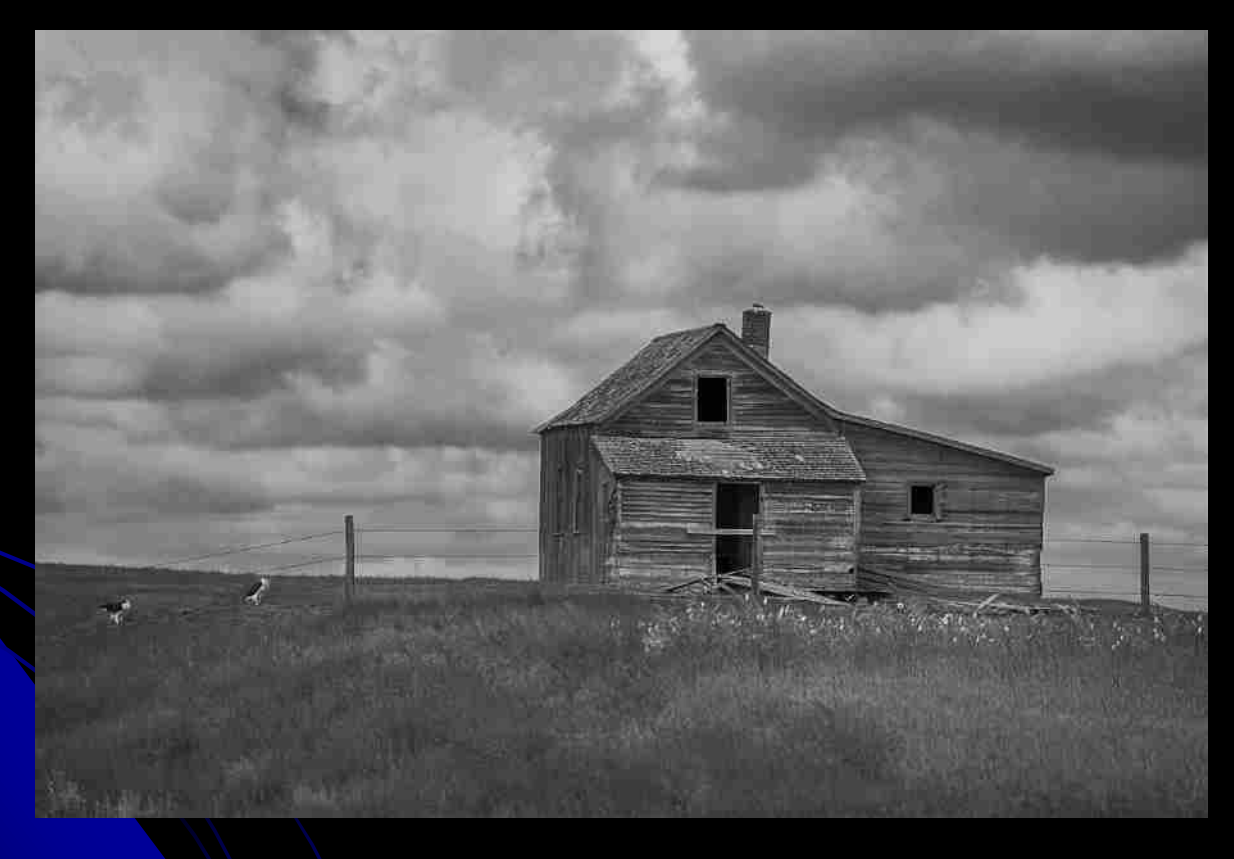

*Brian Cowan They Wait 1 st place Novice 87.3 points*

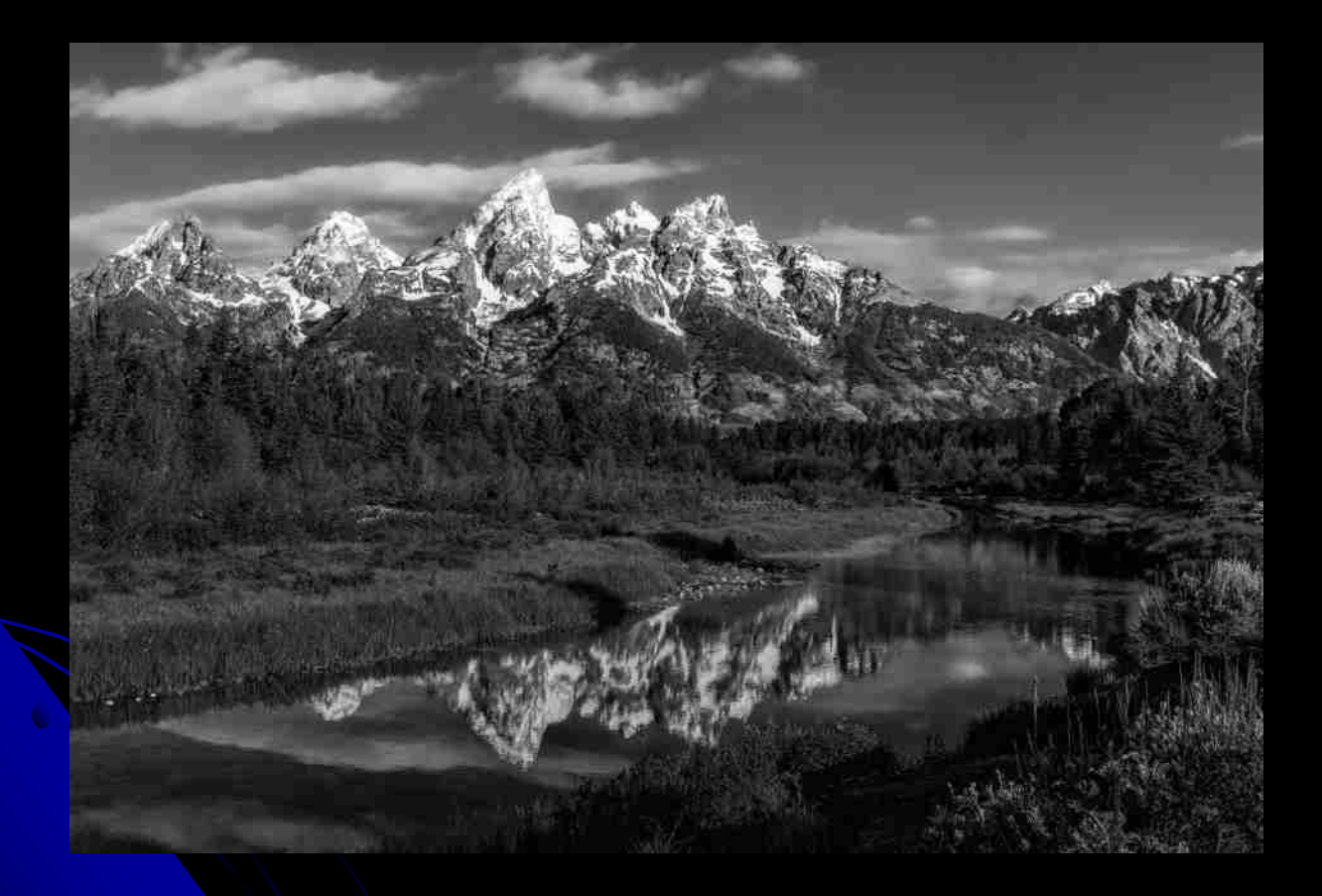

*Alan Defoe Majestic Teton Mtn. Range 2 nd place Advanced 87.3 points*

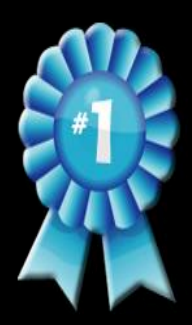

## Digital – Nature

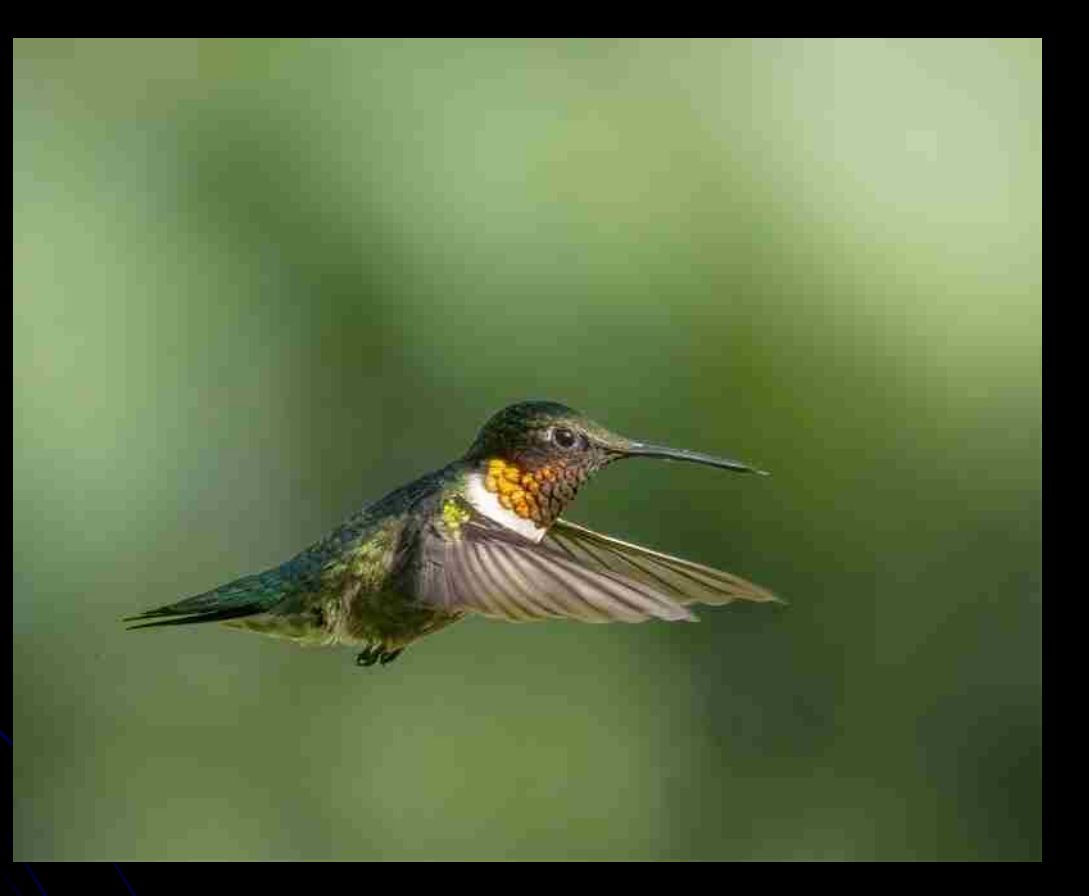

*Doug Myers Ruby Throated Hummingbird 1 st place Advanced 89.0 points*

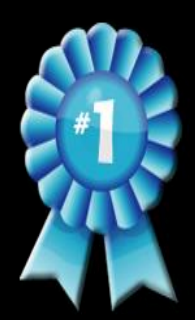

## Digital – Nature

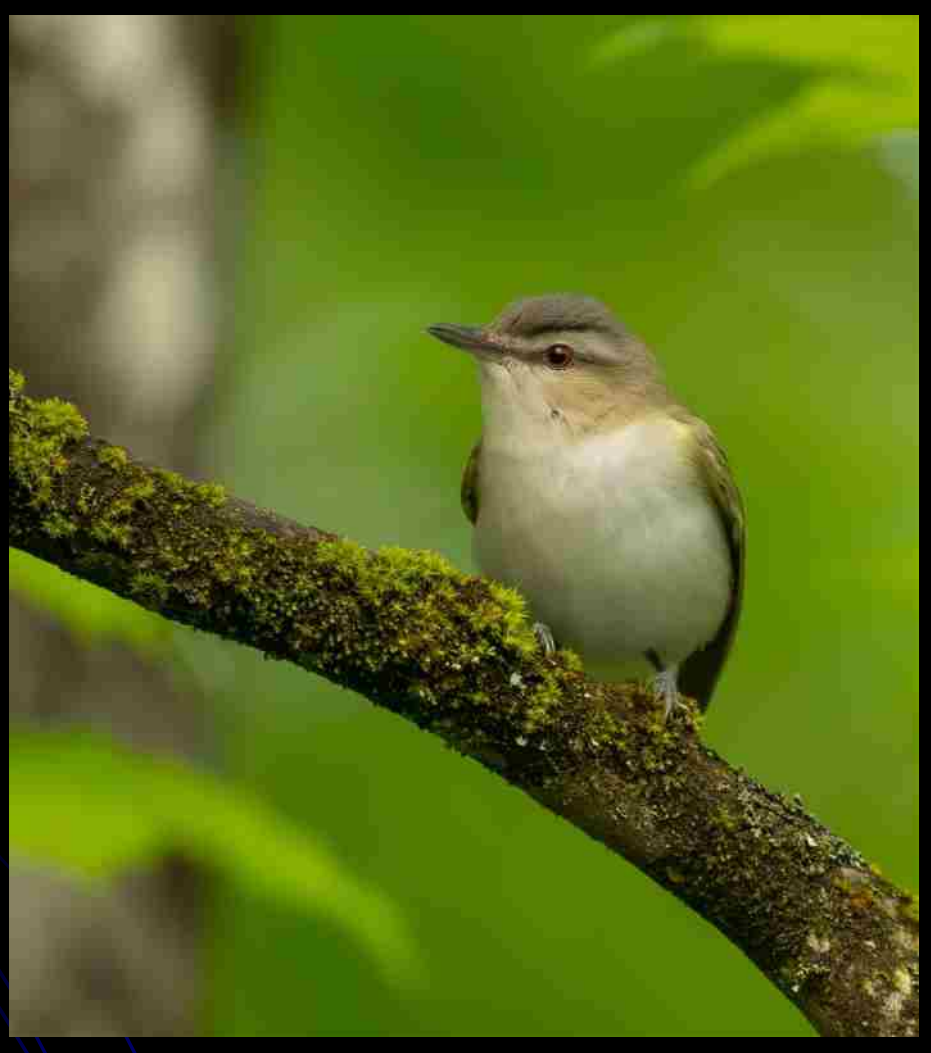

*Michelle Chevalier Red Eyed Vireo #1 1 st place Novice 83.7 points*

## **Digital Nature**

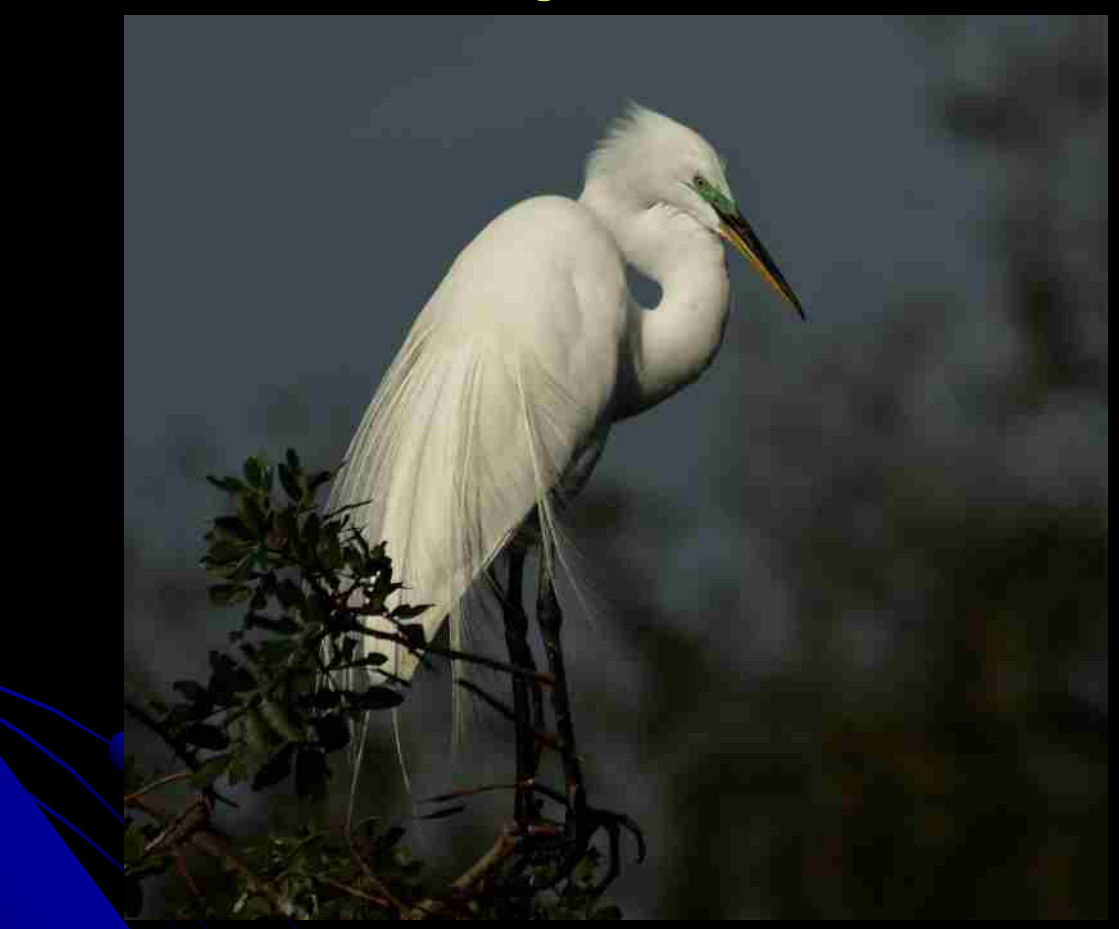

**Darlene Beaudet Egret Portrait 2 nd Place Advanced 87.7 Points**

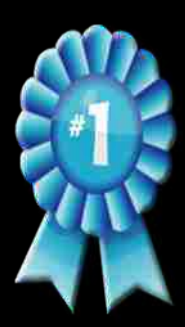

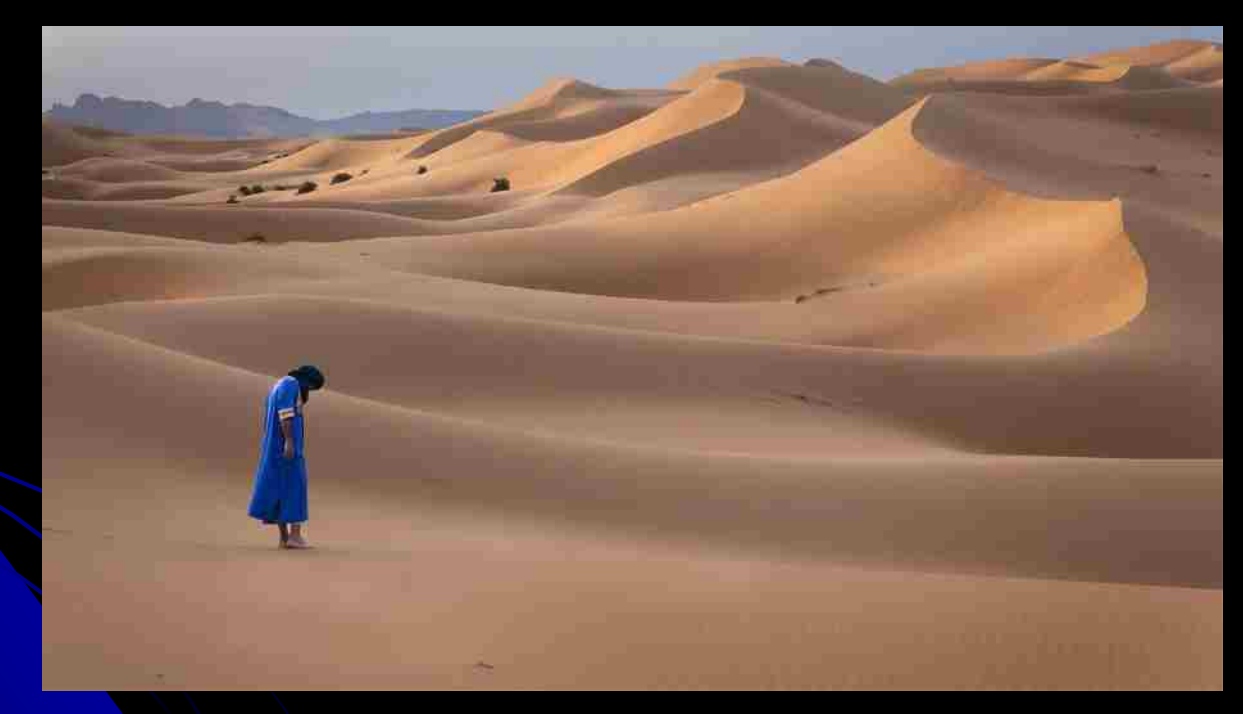

**Claude Gauthier** *Seeking Saraha Solitude 1 st place Advanced 92.3 points*

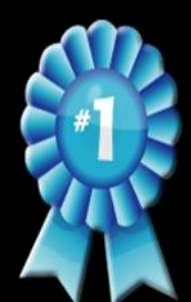

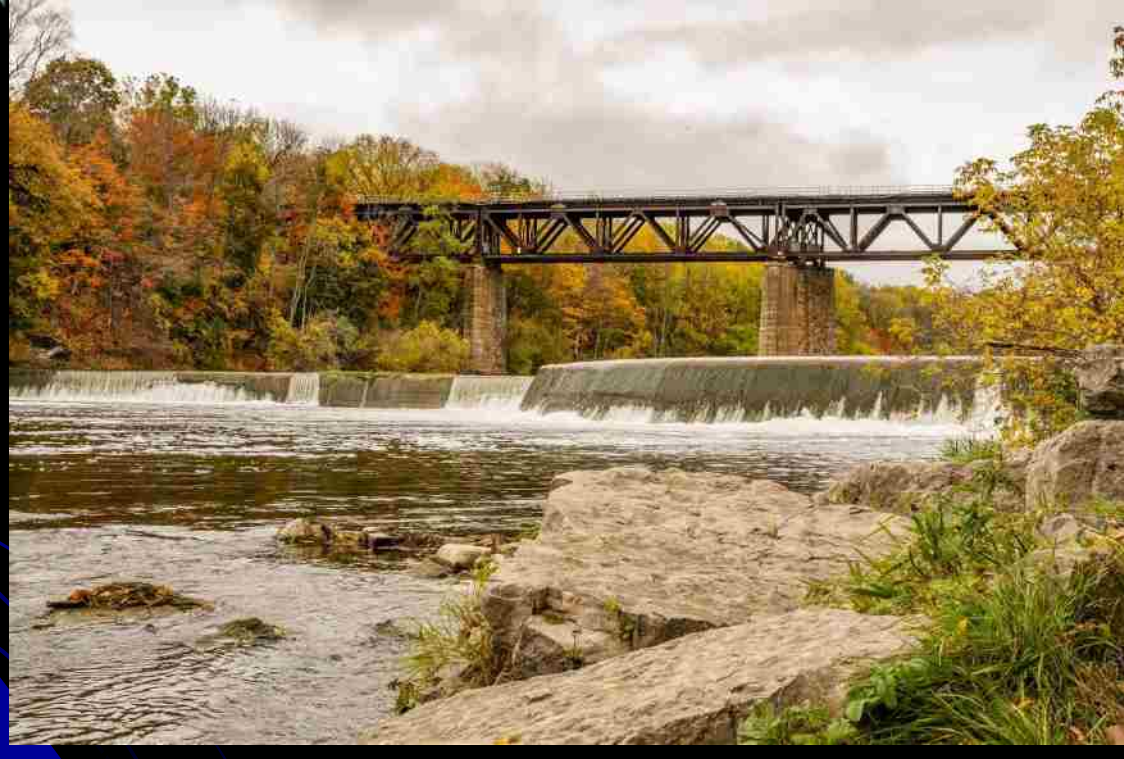

**Michelle Chevalier** *Penman's Dam, Paris ON 1 st place Novice 78.3 points*

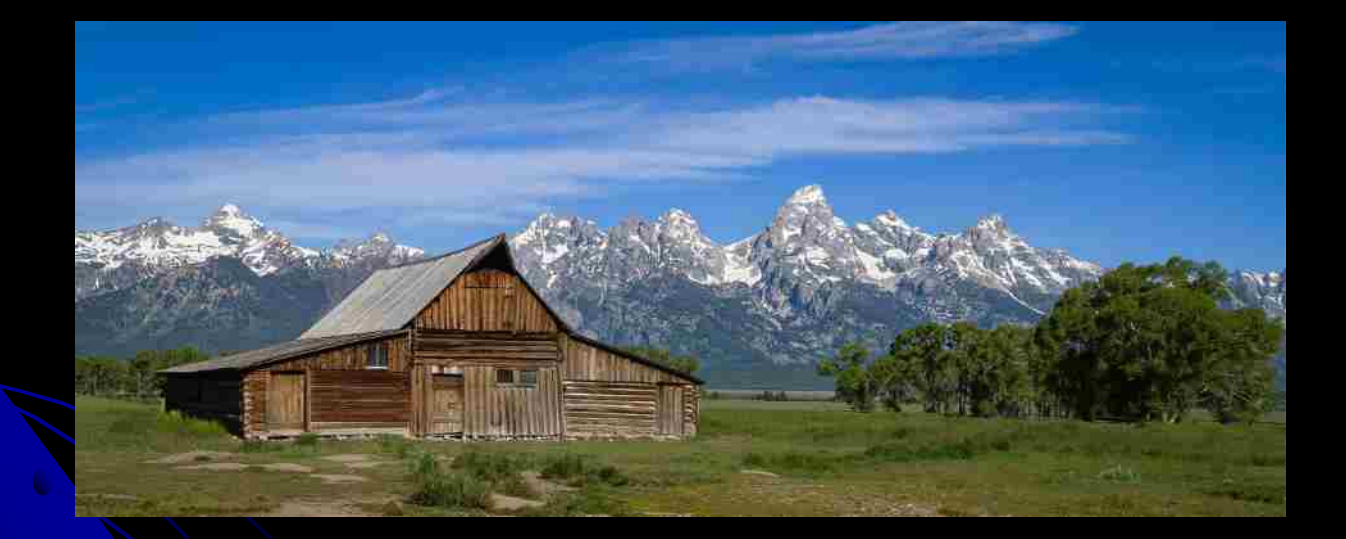

**Theresa Tessier** *Mormon Row Barn & Tetons 2 nd place Advanced 92.0 points*

**Doug Myers Southamption Early Morning 3 rd Place Advanced 90.3 points**

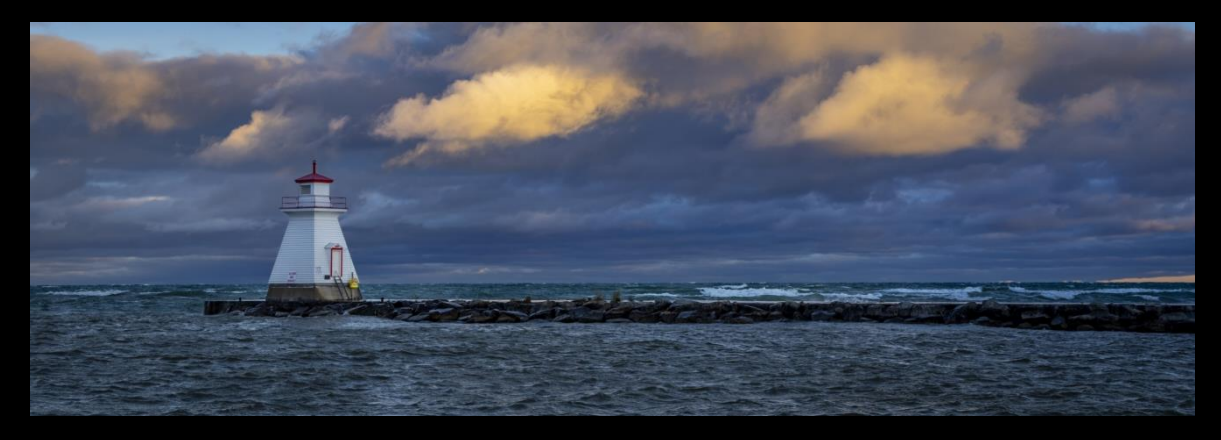

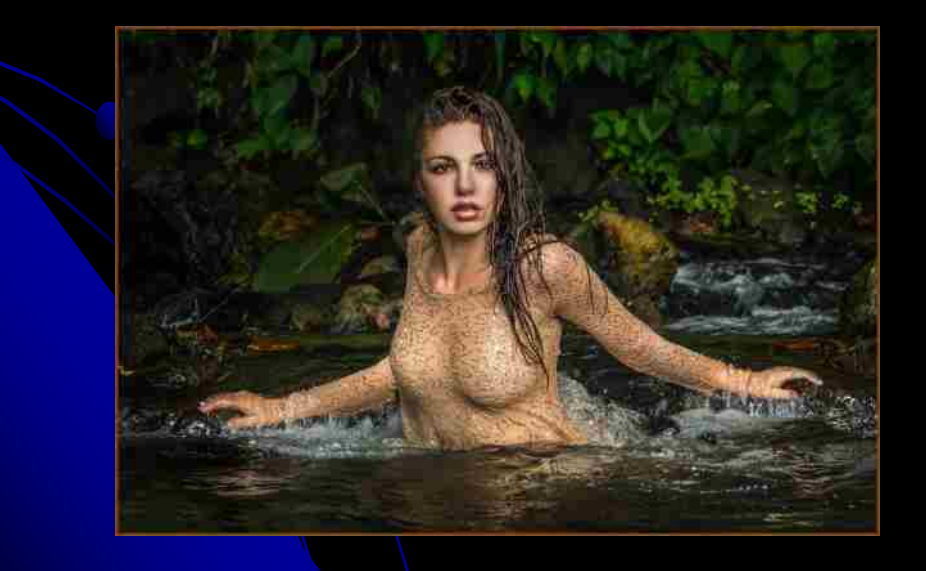

**Greg Aldous** *Jessica Ashley Dominica 3 rd place Advanced 88.0 points*

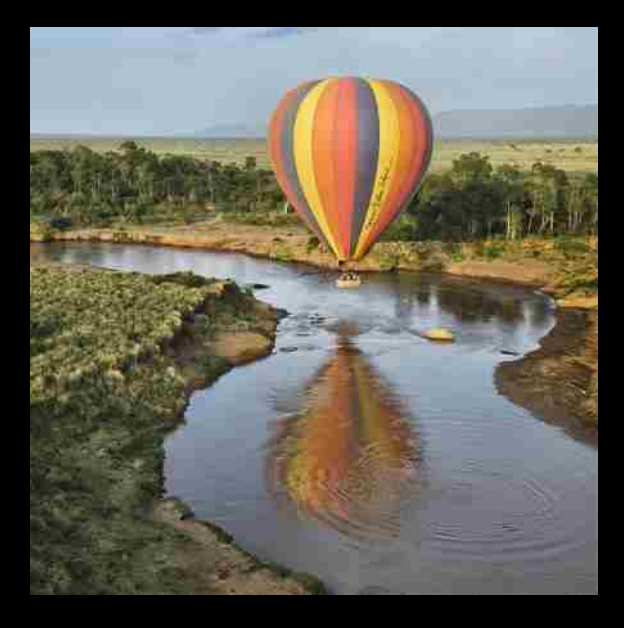

**Claude Gauthier Serena Mara Balloon Ride 3 rd Place Advanced 87.7 points**

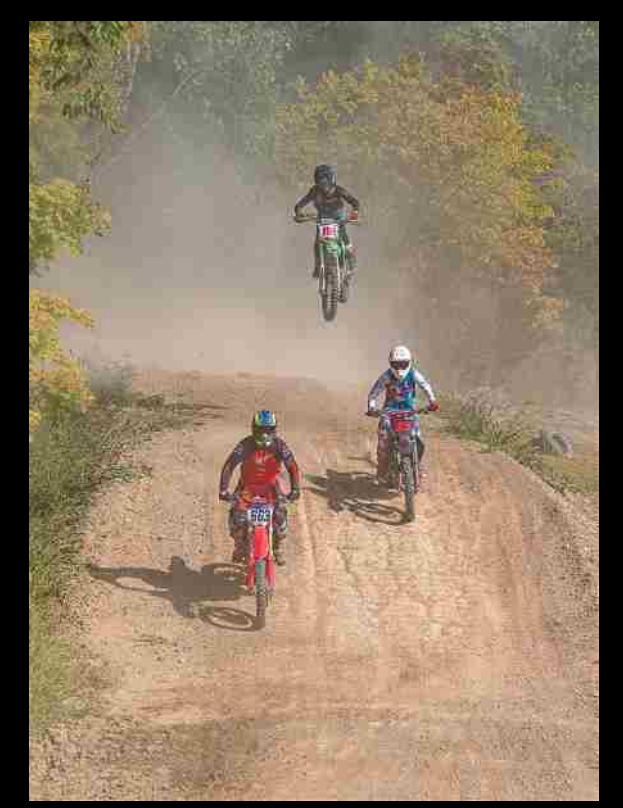

**Lillian Dajas** *Fighting for the Lead 3 rd place Advanced 87.3 points*

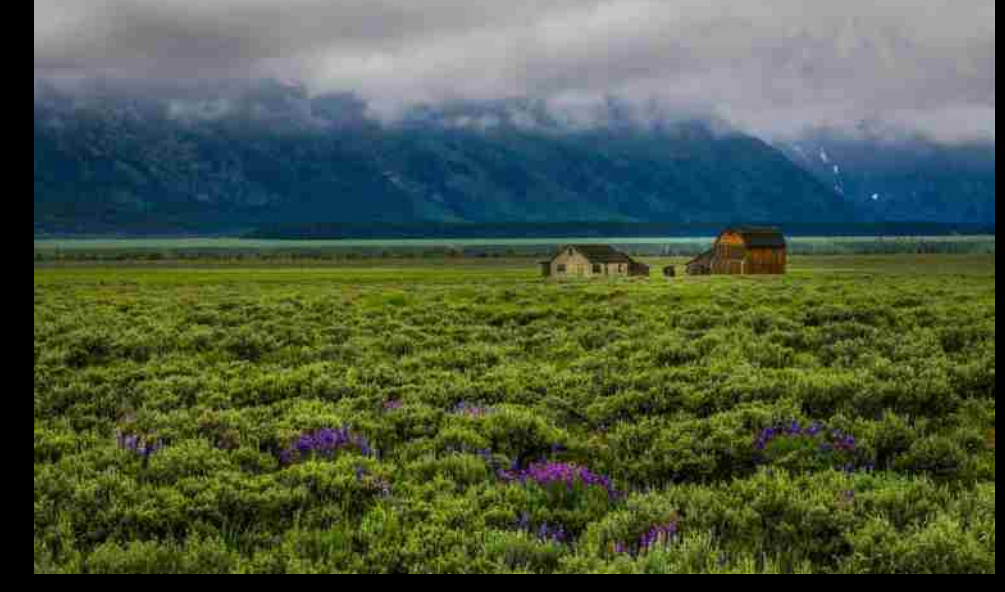

**Alan Defoe Misty Morning Meadow 3 rd Place Advanced 87.3 points**

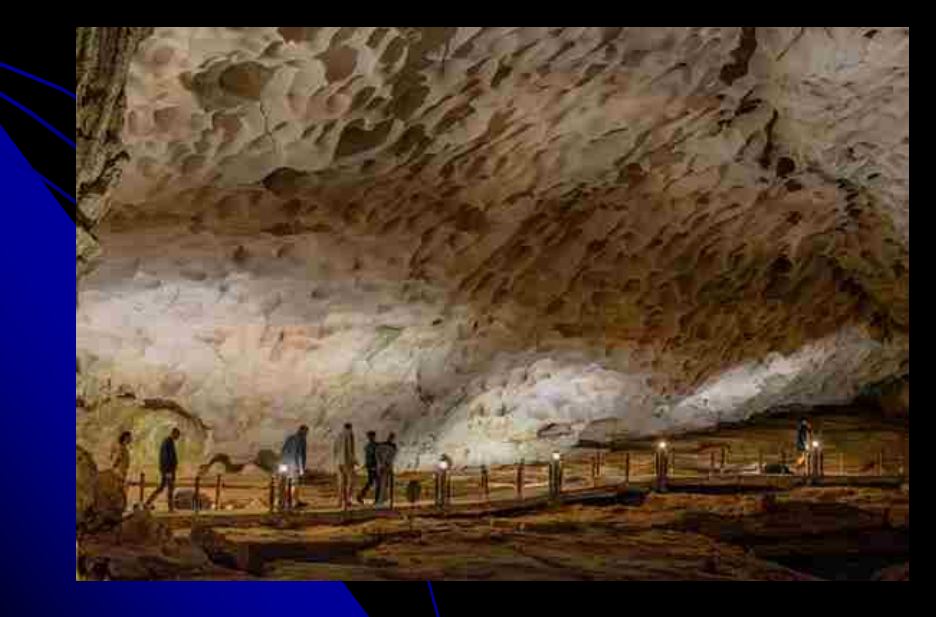

**Lillian Dajas** *Exploring The Cave 3 rd place Advanced 87.3 points*

## **WCC at Henry's**

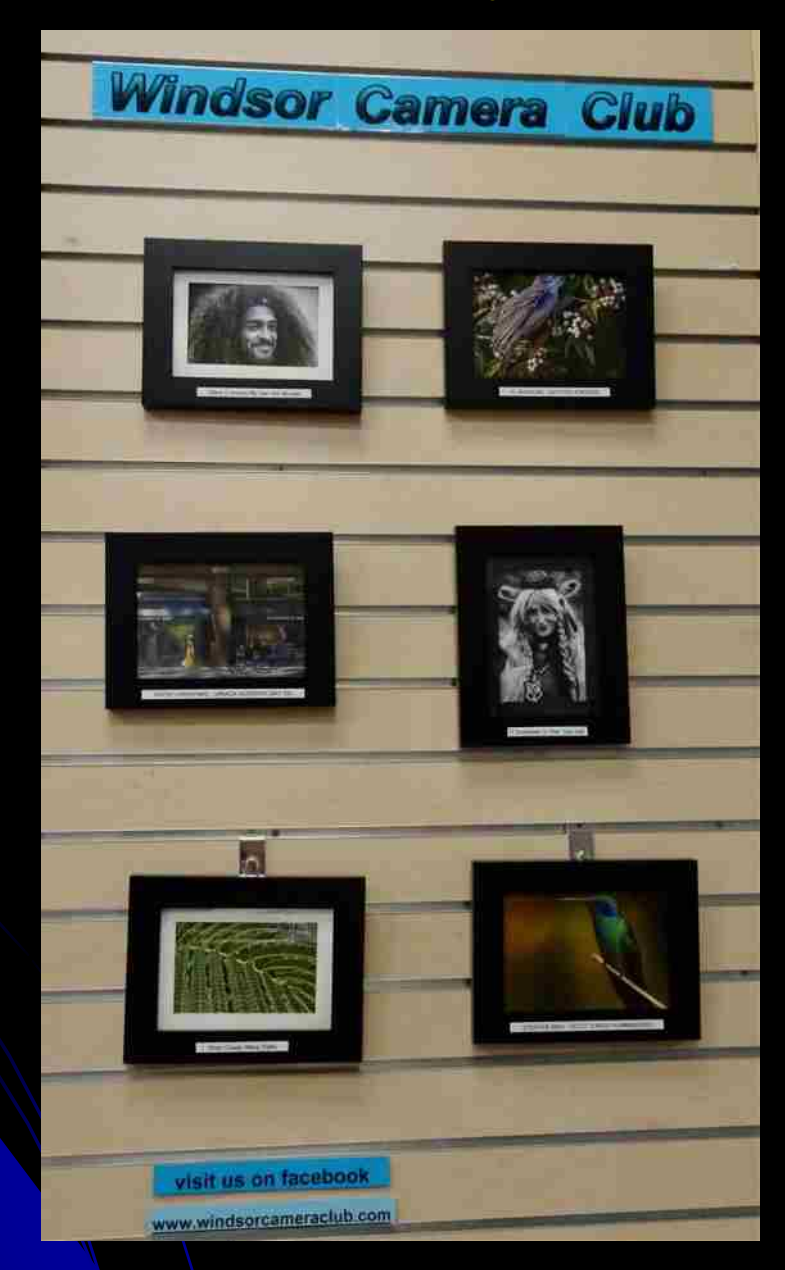

#### **Mentors**

**WCC member who are willing to help our members learn to improve their images**

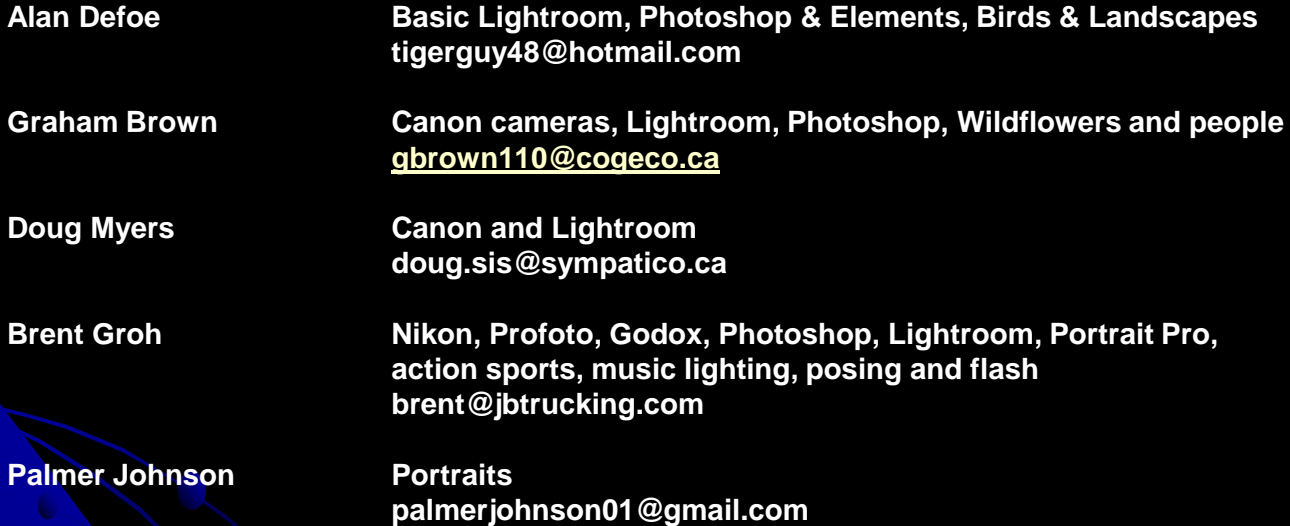

**Preparing and Submitting Images for Competition**

**1. Make sure that horizontal images are 2160 pixels wide and vertical images are 2160 pixels tall. The resolution doesn't matter; it's the pixel dimensions that are important.**

**2. Make sure that your titles have 25 characters or less (including spaces but not including the "jpg" suffix).**

**3. Photos in the assignment category must be taken after the newest list of assignments was given out. (New assignment topics are announced in May of each year.)**

**4. To submit images, go to our Visual Pursuits website, log in, and select "Submit Images to a Competition" from the "Competitions" menu. You can watch the video "How to Submit Images to a Competltion" to assist you.**

**5. The maximum number of entries allowed for each monthly competition is 3 (any combination of prints and digital images).**

**6. For help with submitting images, contact any of the listed mentors on the next page.** 

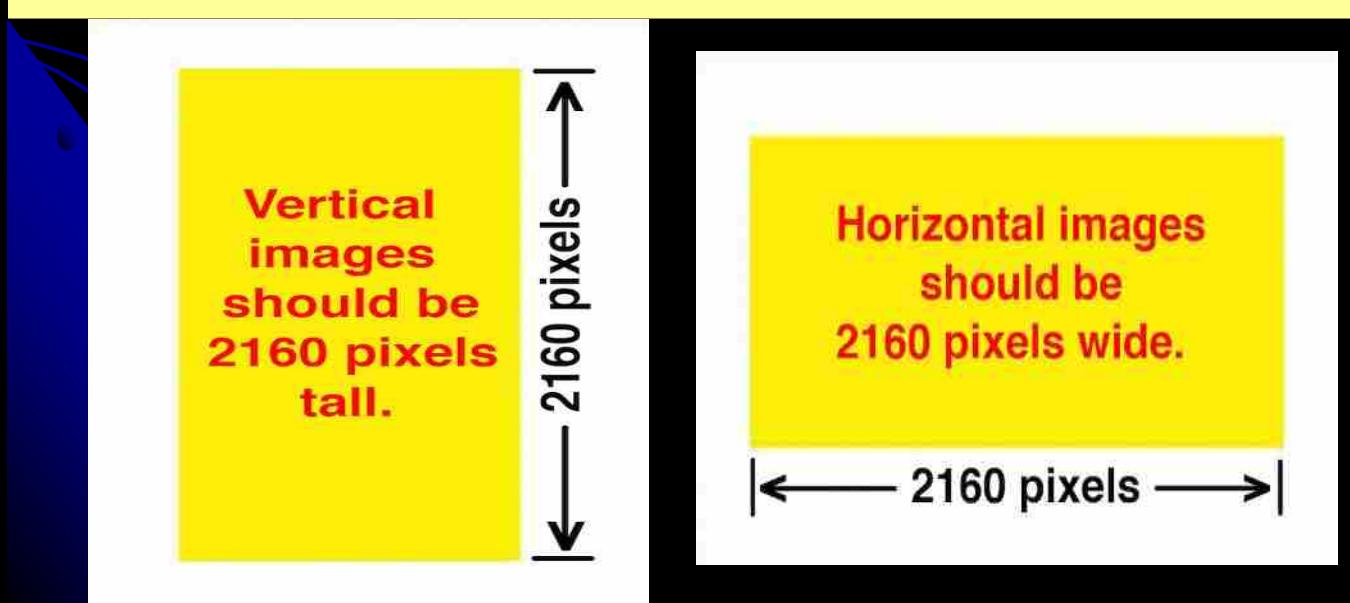

#### **WCC Executive & Directors for 2023**

#### **Officers**

Claude Gauthier President Palmer Johnson Past President **Theresa Tessier Secretary** Arlene Kochaniec Statistician Bonnie Rilett **Treasurer** 

#### **Directors**

Palmer Johnson Print Director Alan Defoe GDCCC Director Dan Eberwein, Webmaster **Doug Myers Publicity Director** Gary Baillargeon Digital Director Norm Rheaume **House Director Theresa Tessier Contact Editor** Charles Wilson Director at Large Graham Brown Director at Large

Alan Defoe 1st Vice President Dan Eberwein 2nd Vice President

Lillian Dajas **Facebook Director**